## **SVC : SVC Number**

This parameter applies to the operating environments OS/390, z/OS, and VSE/ESA only.

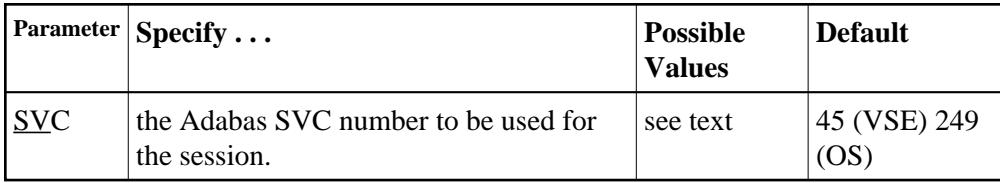

The SVC number is specified as an integer. It must correspond to the number used for the Adabas SVC at your installation.

The Adabas SVC is used to perform various Adabas internal functions under OS/390, z/OS, and VSE/ESA.

Valid SVC values are as follows:

OS/390 or 200-255 z/OS

VSE/ESA 45 is recommended; any free SVC value can be used. See the Adabas Installation documentation for information about finding free values for VSE.

## **Example:**

Execute an Adabas session under OS/390 or z/OS using SVC 202 for the Adabas SVC.

**ADARUN PROG=ADANUC,SVC=202**